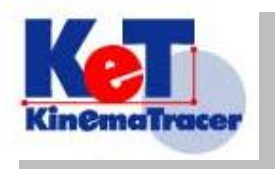

3D gait analysis system for a teradmill

# *KinemaTracer for animal*

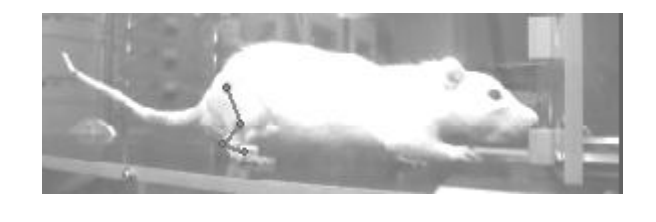

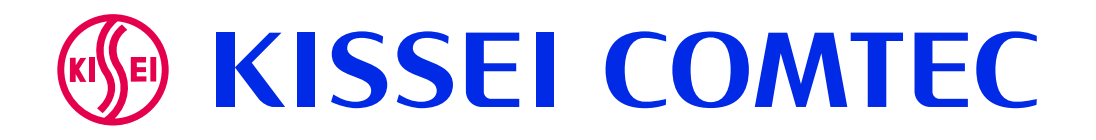

## *KinemaTracer*®

### The simple and compact treadmill system for objective gait analyais.

- Simple architecture just using 4 cameras connected to 1 PC.
- Gait analysis of various size of animals, using suitable size of color markers.(small~big animal)
- Speedy calculation of 3D coordination using color marker trucking function.
- $\bullet$  Auto detection of heel on / toe off the ground to gain gait parameters.
- Various types of graph expression for suitable purposes

#### Software・Hardware

Simple connection using IEEE1394 cables between cameras and PC for synchronized recording.

Control Object is used for calibrating camera positions and lens distortion

Various sizes of makers can be provided for being suitable to many animals.

The software consists of 3 sub-software, including Recording,, 3D calculation, Analysis (Compare) functions.

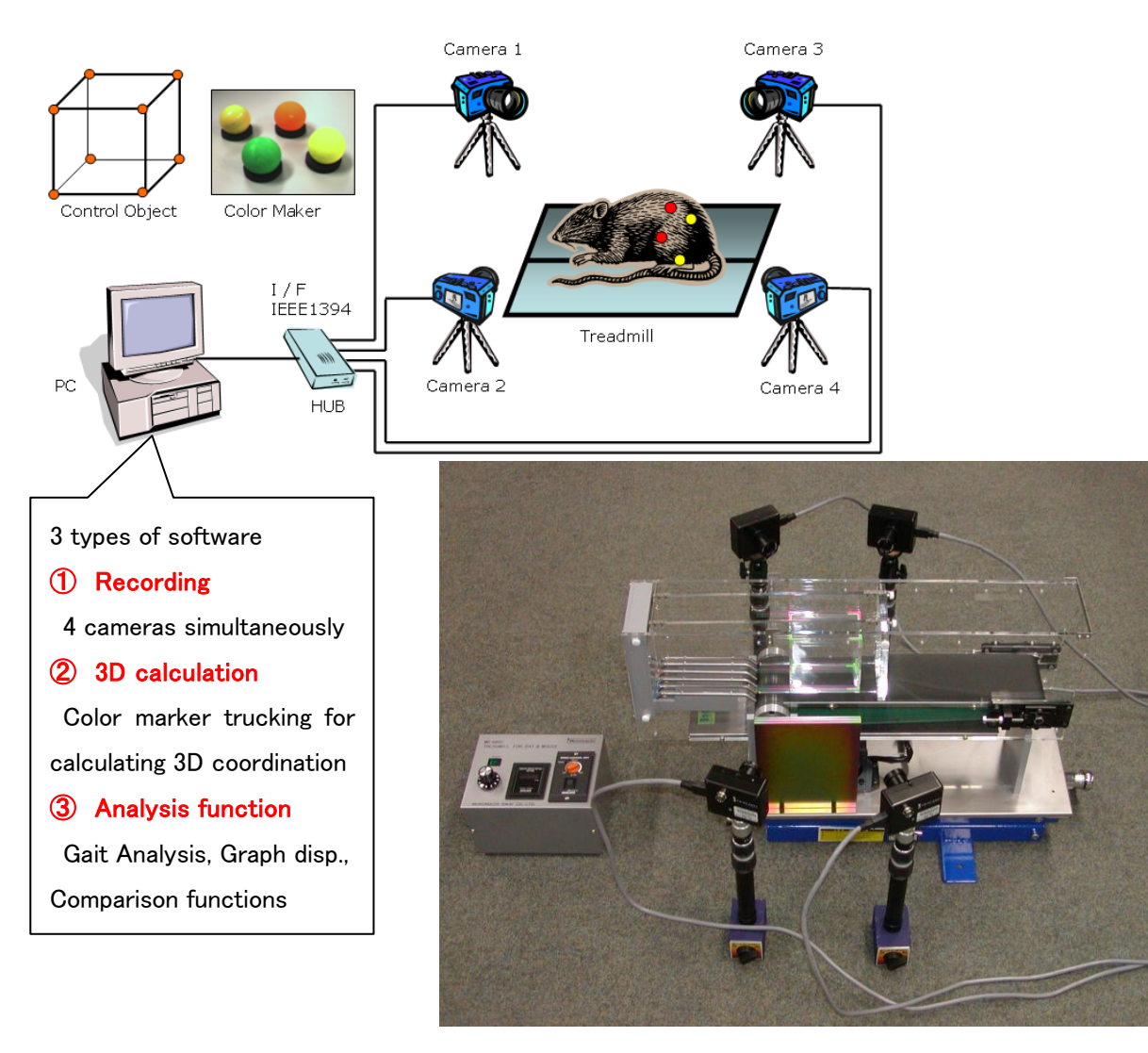

#### Explanation

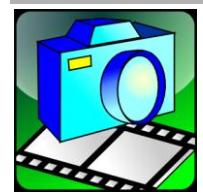

Monitoring and Recording function using several cameras.

Synchronization accuracy is around error  $1\mu$  second.

On the software, you can adjust shutter speed, gain and other parameters for shooting.

#### Recording software : MotionRecorder

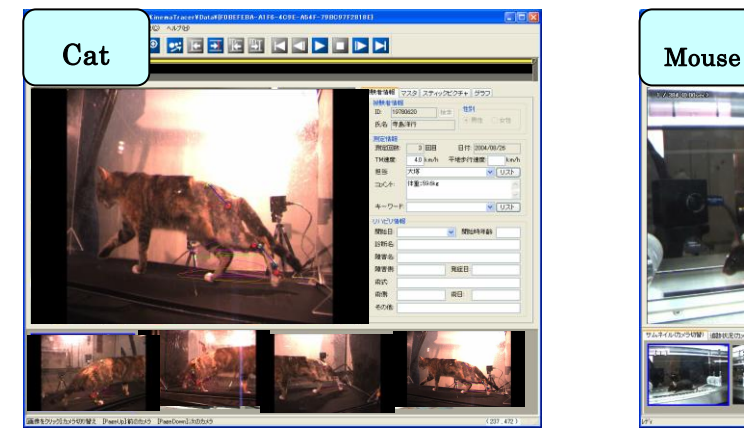

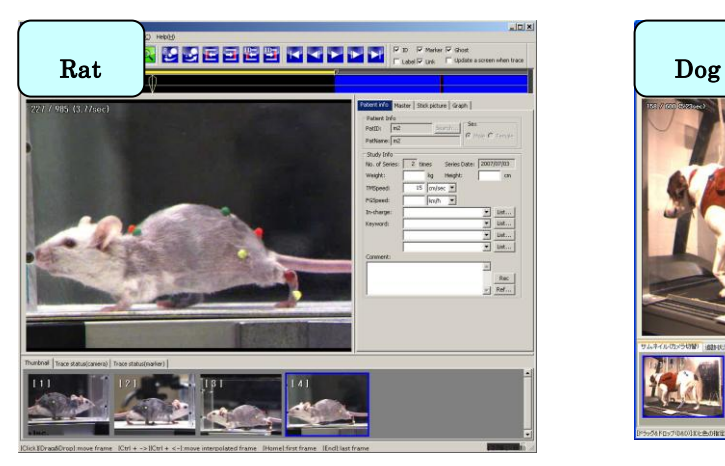

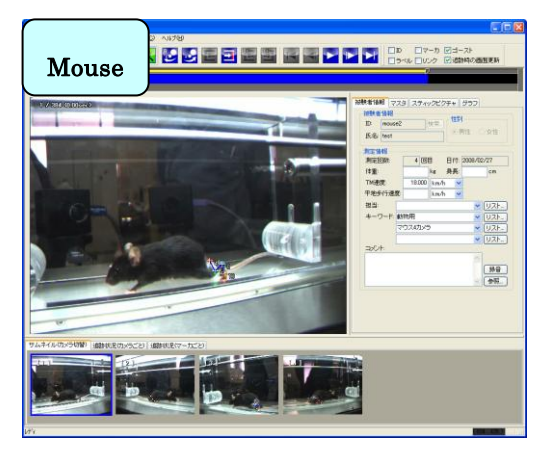

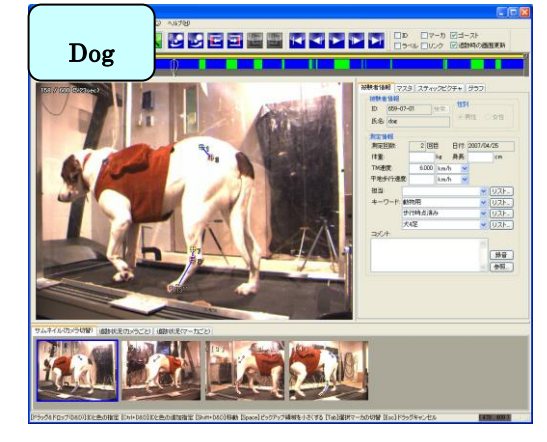

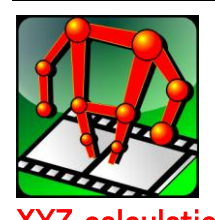

3D coordination can be calculated from the control object information with adjusting lens distortion. Click the color marker point to recognize the color for detecting color maker trucking.

#### XYZ calculation : 3DCalculator

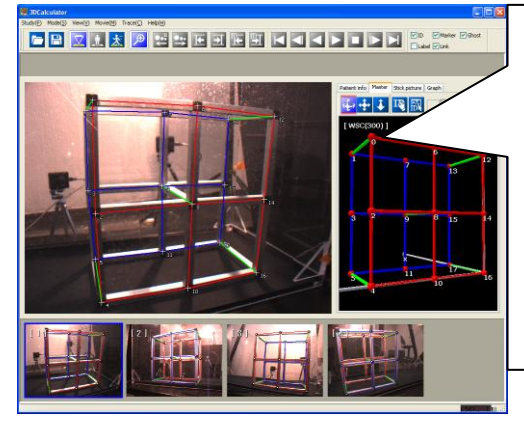

Known coordination size of the control object is used for calculating the matrix of DLT method. Using the matrix, 3DCaluclator calculate XYZ cordinations from 2D movies.

You can use acryl case as the control object.

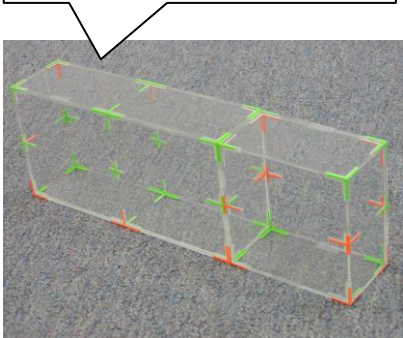

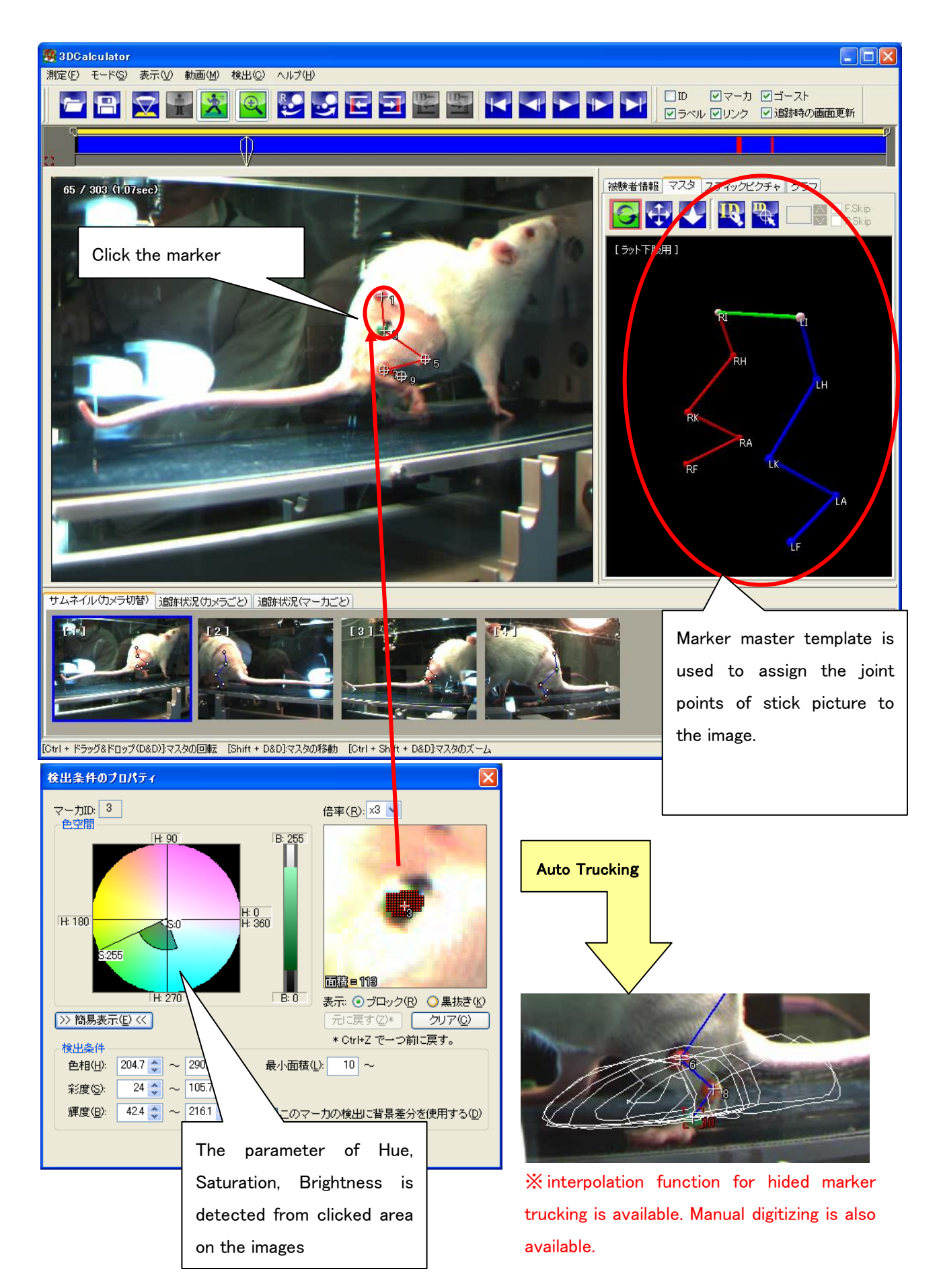

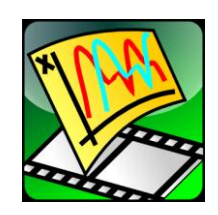

Various analysis data can be shown on just one window. You can use the template for setting up the location of your preference. You can compare the data showing multiple data on overlay drawing, displaying simultaneously to see the difference of before/after injection drug to the animal. You can output screen as movie image file such as AVI file.

#### Analysis Program : KineAnalyzer

6 areas are available for display graphs. You can register your suitable graph patterns as the template. Once you register the template, you just select the template for showing your favorite graphs.

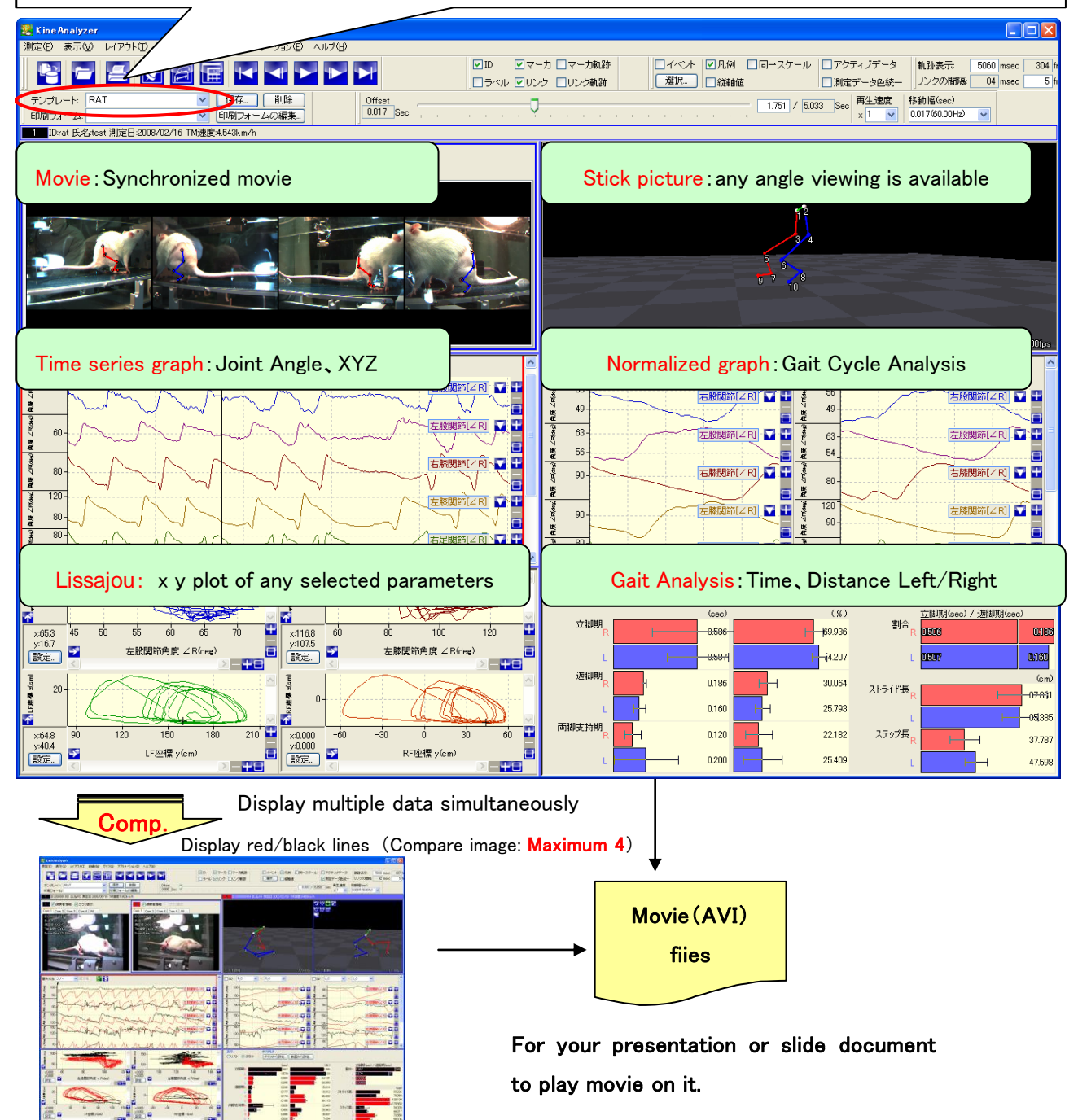

#### Analysis

#### ① Time series graph

Display various time series graph marker coordination(X/Y/Z value)、angle、marker distance which is synchronized with movie and stick picture windows. EMG data can also be shown on the same graph when recording the EMG data.

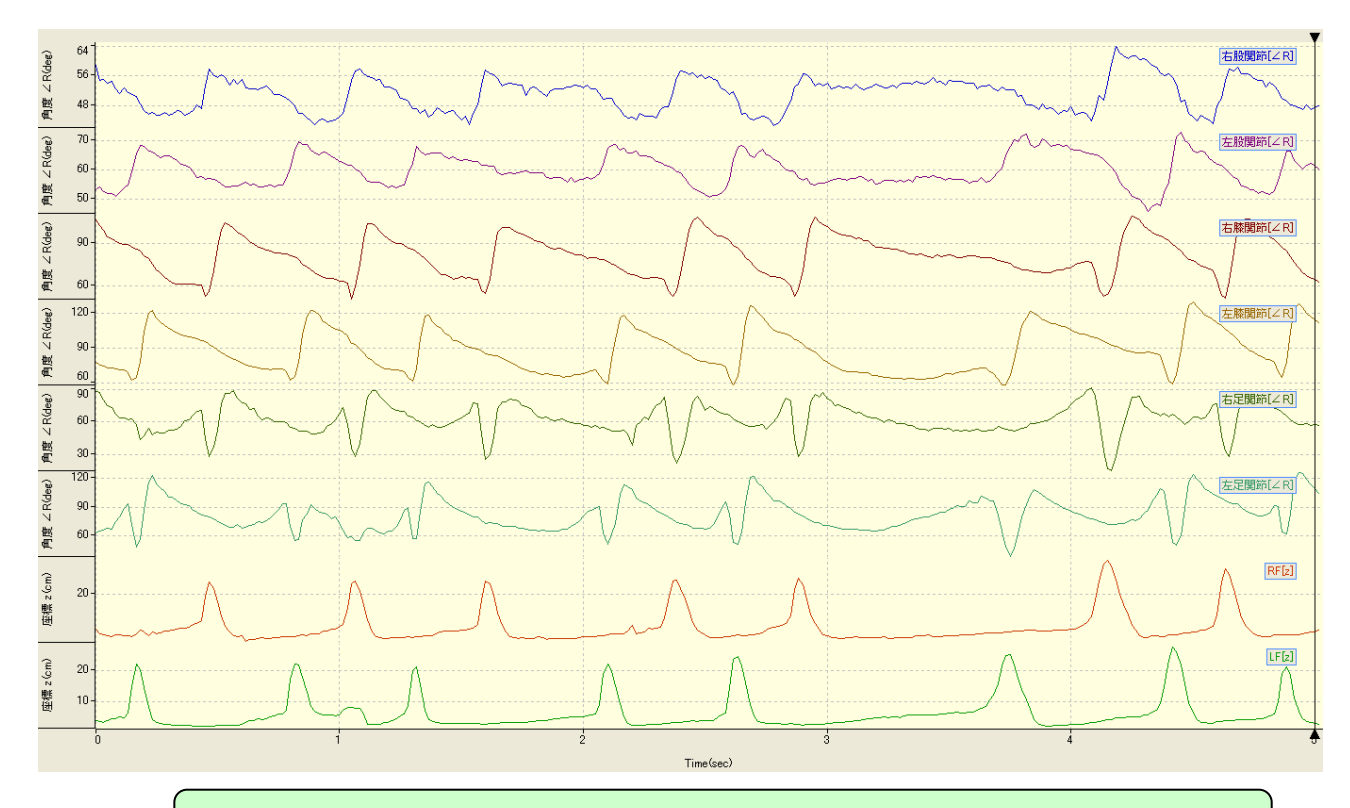

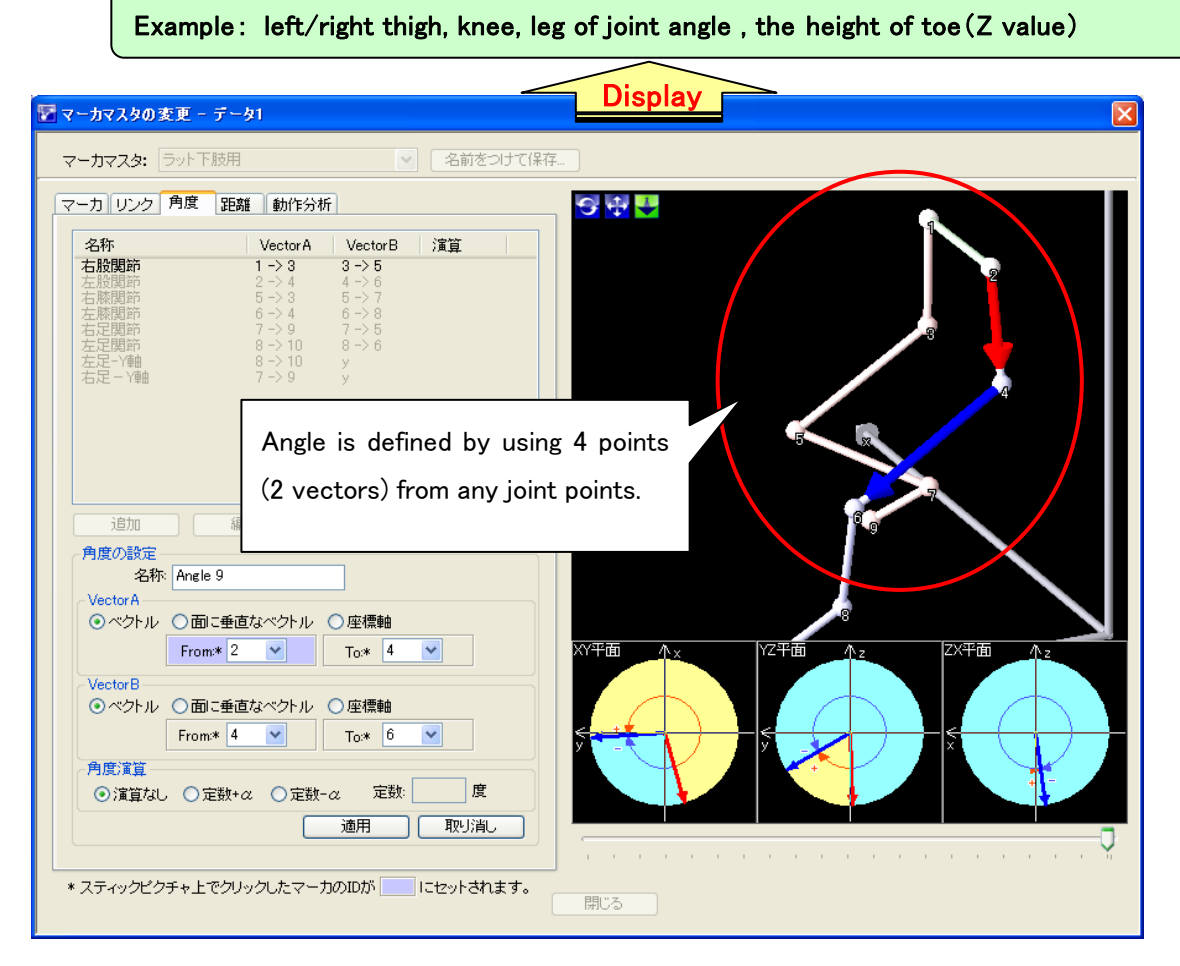

#### ②**Lissajou graph**

The software displays movie from four cameras, stick picture, gait parameter, normalized graph, XYZ coordination, timeline of joint angle.

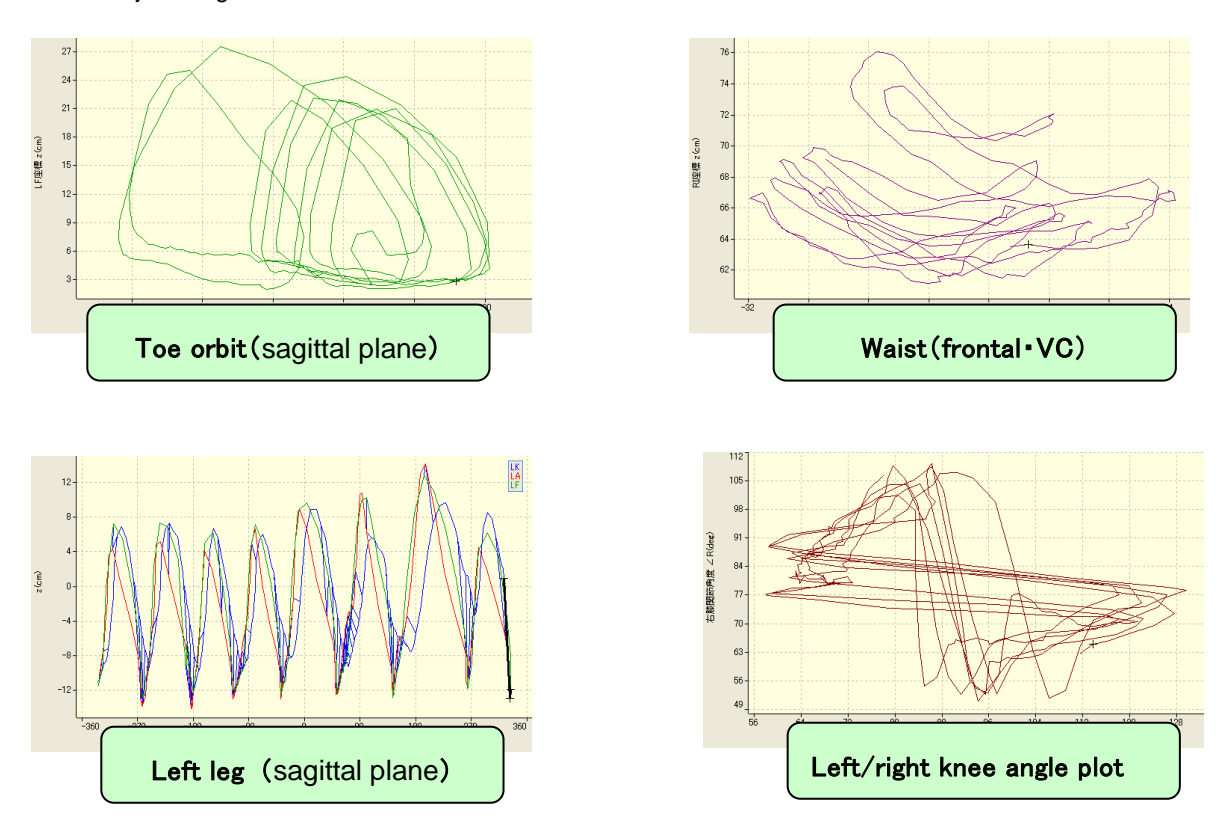

#### ② Gait Analysis

Heel contacts events and toe off events are automatically detected from 3D coordination. The software calculates temporal factors (swing, stance, double support) and distance factors (step, stride), and show variance and difference between both feet.

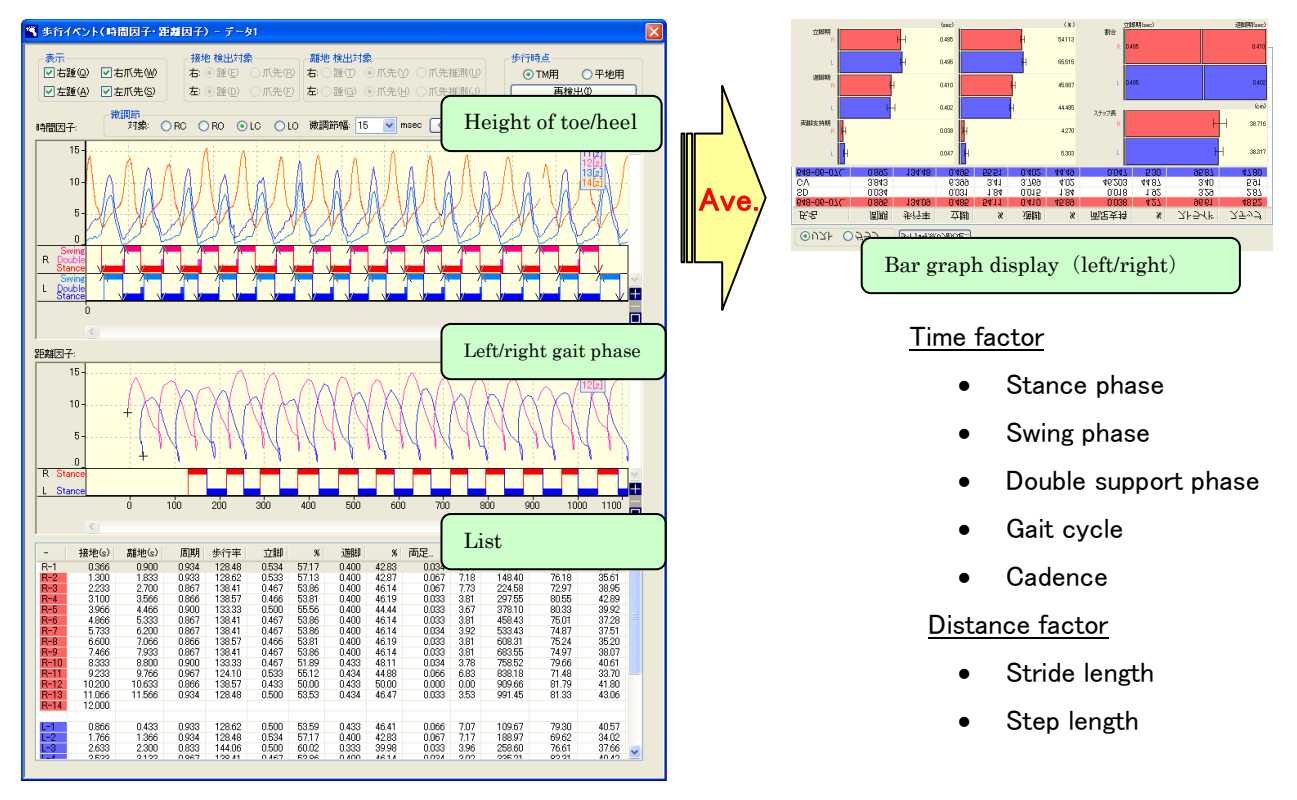

#### ④Normalized graph

After selected time period by detecting gait event (toe off/heel strike), the data is added and average calculating. You can see representative gait pattern and variety from multiple gait cycles. All line graph is calculated to notarized data.

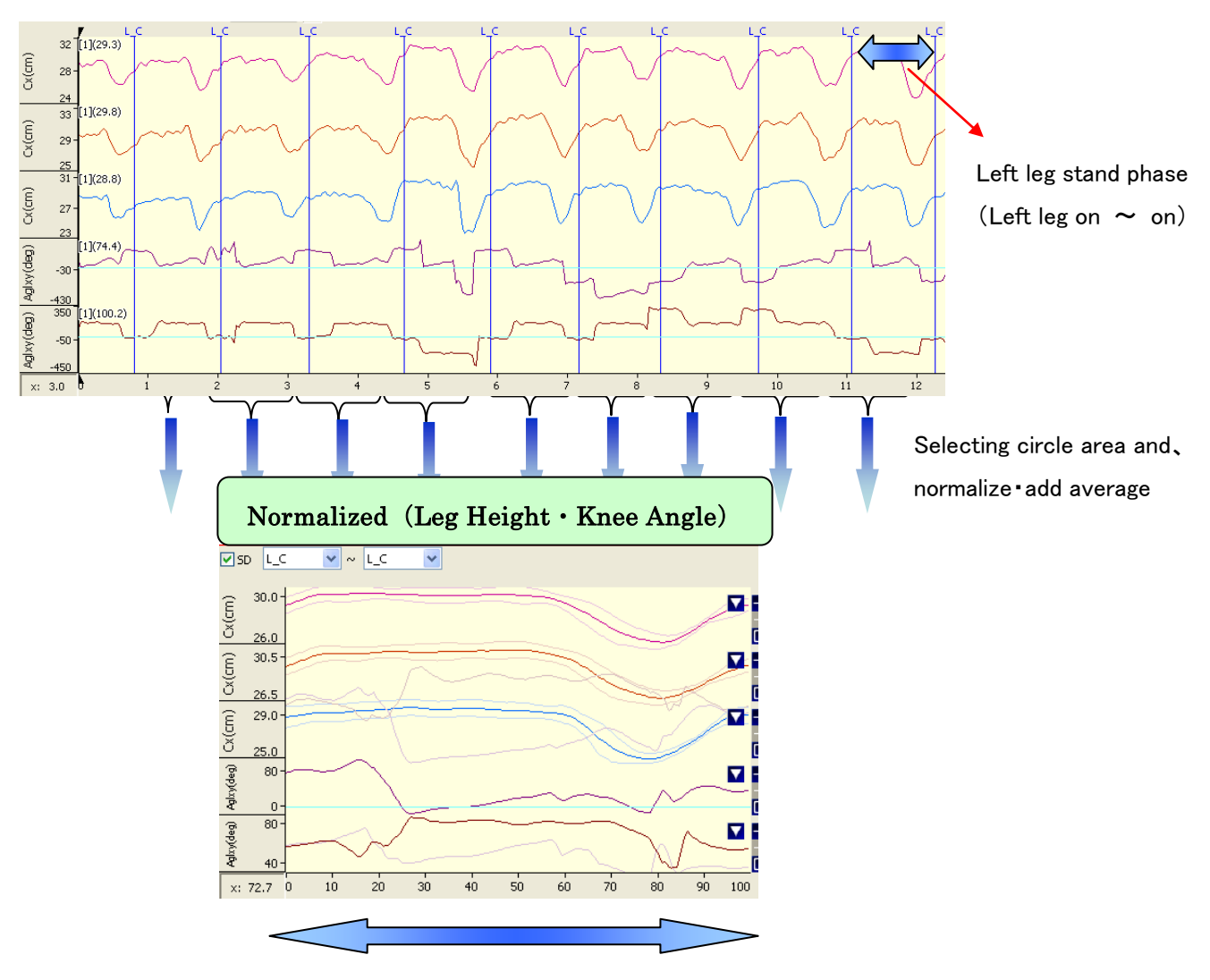

100% normalized display

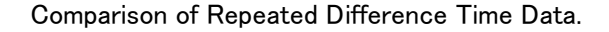

#### ⑤Secular phase plot

This plot shows evaluation of relative relations (Variety) or synchronized movement in the cycle between

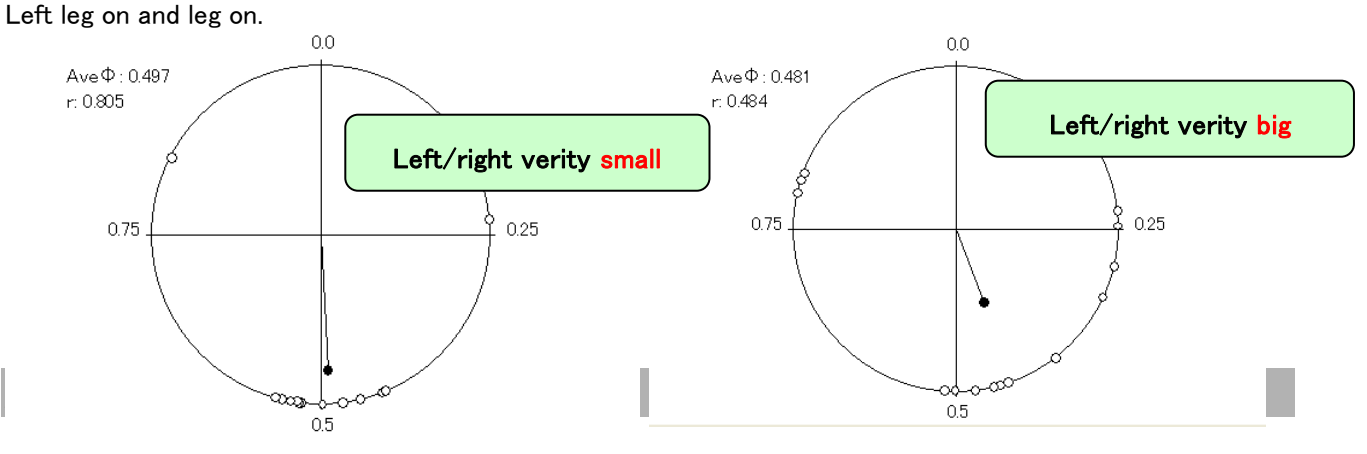

#### 3D motion analysis  $\overline{K}$  nemaTracer j introduction document

Simple hardware setup with four (or two) cameras connected to a PC. Automatic detection of heal contact events and toe off events of both feet. Calculation of standard gait parameters (swing, stance, double support etc) Speedy 3D tracing by color marker recognition.

#### Assessment tool of spinal cord injury, arthritis for animal gait model

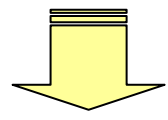

#### Gait assessment and Static analysis

#### ■ Hardware specification

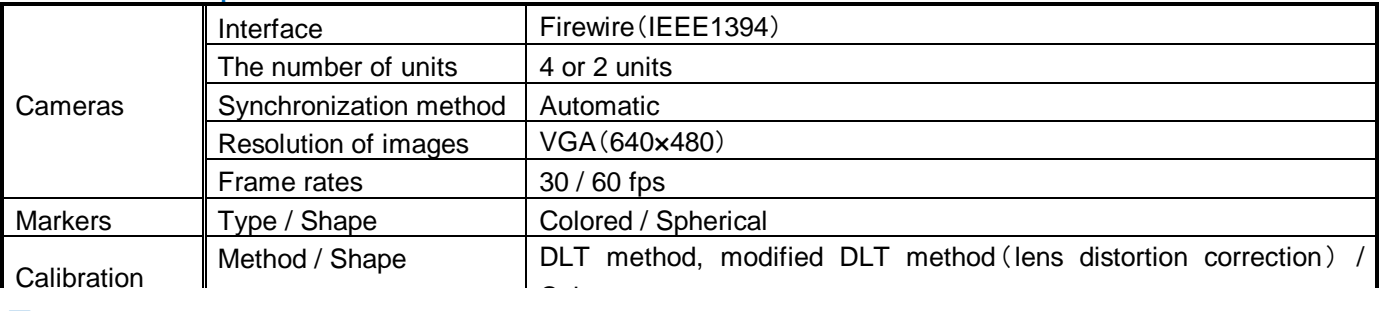

#### Software specification

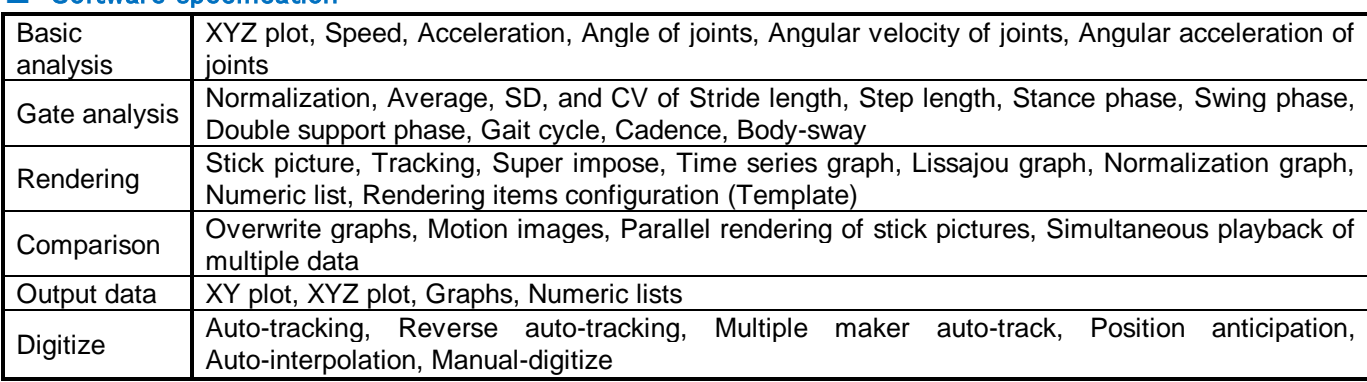

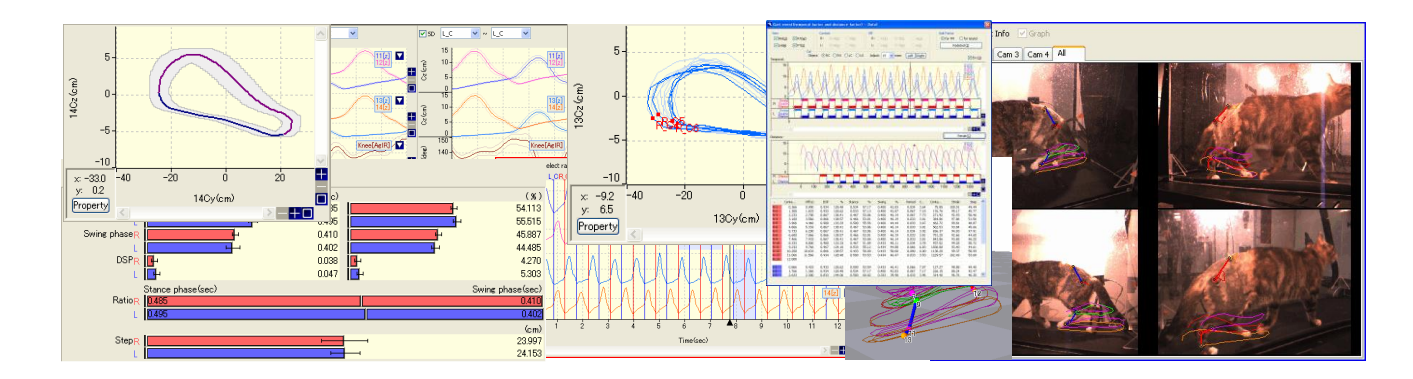

## **KISSEI COMTEC Co., LTD.**

**4010-10 Wada, Matsumoto, Nagano, Japan Phone : +1-81-263-48-5551 Fax : +1-81-263-40-1284 Email : motion@comtec.kicnet.co.jp URL : http://www.kicnet.co.jp/**